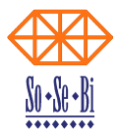

# Requisiti minimi per l'installazione di SoSeBi TLM 4

# 1. Requisiti per TLM 4 Client

# **Hardware**

- PC con processore 1.6 GHz o superiore delle famiglie Intel Core 2 Duo / AMD Athlon 64 oppure processore single core da 2.0 Ghz o superiore
- 1 GB di RAM o più.
- 512MB di spazio disponibile su disco rigido.
- Monitor e scheda grafica Super VGA (1024 x 768) o con risoluzione superiore
- Unità CD-ROM o DVD-ROM.
- Scheda di rete 100Mbit per collegamento alla LAN/internet tramite router, o modem ISDN 128K (doppio canale), o modem ADSL

### **Software**

Windows 8 (32 o 64 bit) Windows 7 (32 o 64 bit) Windows Vista (32 bit) con Service Pack 2 Windows XP Home/Professional con Service Pack 3 Non sono supportati i sistemi operativi: Windows 95/98/ME/NT 4/2000

Se le caratteristiche dei sistemi operativi richiedono configurazioni minime differenti da quelle citate, come caratteristiche minime del software si intendono le superiori tra quelle richieste dal sistema operativo e quelle citate per il software.

### **Installazione ed aggiornamenti**

Per la prima installazione è necessario che l'utente Windows abbia i diritti di amministratore. Gli aggiornamenti successivi possono richiedere che l'utente Windows abbia i diritti di amministratore.

### **Connessione internet**

La connessione internet deve permettere di accedere alle seguenti porte ed eventuali indirizzi IP: Server TLM4: porte TCP 80 e 443 (quest'ultima solo se si utilizza la connessione SSL);

La velocità della connessione internet e la banda minima garantita sono requisito fondamentale nei casi in cui siano presenti in biblioteca molte postazioni di lavoro. In questi casi la velocità minima richiesta varia in base al numero di postazioni PC che utilizzeranno TLM 4 Client per connettersi via internet al catalogo.

Nel caso di biblioteche con più di una postazione, per il collegamento al catalogo è consigliato l'accesso ad Internet tramite una linea ADSL con minimo 1 Mb di banda<sup>1</sup>. Nel caso di biblioteche con una sola postazione, connessione minima richiesta pari a quella di una linea ADSL base.

Il cliente è consapevole che la velocità della connessione internet non dipende in alcun caso dalla SoSeBi mentre è influenzata dalle altre applicazioni internet utilizzate dal cliente in contemporanea, come ad esempio quelle per la visione di video in streaming o download di file dalla rete.

1

<sup>1</sup> Questi valori sono solitamente indicati nel contratto di fornitura di connessione internet.

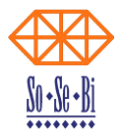

# **Connessione con le biblioteche**

TLM 4 Client richiede **obbligatoriamente**, all'interno di una rete di biblioteche, la presenza della medesima versione del software TLM 4 per tutti i Client collegati in rete.

# 2. Requisiti per TLM 4 Server

# **Hardware**

Il sistema deve essere dimensionato in base al numero presumibile di client che effettueranno l'accesso contemporaneo; va quindi valutato caso per caso nelle sue componenti: processore/i, memoria, dischi, connessione ad internet.

### **Software**

- Windows 2012 Server (32 o 64 bit) con IIS (Internet information service);
- Windows 2008 R2 Server (32 o 64 bit) con IIS (Internet information service);
- Windows 2008 Server (32 o 64 bit) con IIS (Internet information service);
- Windows 2003 Server con SP 2 e IIS (Internet information service);
- Microsoft .NET 4.0 framework;
- SQL Server 2012 (32 o 64bit) o SQL Server 2012 Express (32 o 64bit);
- SQL Server 2008 R2 (32 o 64bit) o SQL Server 2008 R2 Express (32 o 64bit).

Non sono supportati i sistemi operativi: Windows NT 4 Server e Windows 2000 Server.

Se le caratteristiche dei sistemi operativi richiedono configurazioni minime differenti da quelle citate, come caratteristiche minime del software si intendono le superiori tra quelle richieste dal sistema operativo e quelle citate per il software.

Per SQL Server è necessaria l'impostazione delle regole di confronto su Latin1 General CI AS" (Confronto Windows) oppure "SQL\_Latin1\_General\_CP1\_CI\_AS" (Confronto SQL).

È preferibile l'uso di versioni in lingua italiana.

#### **Installazione ed aggiornamenti**

Per la prima installazione è necessario che l'utente Windows abbia i diritti di amministratore. Gli aggiornamenti successivi possono richiedere che l'utente Windows abbia i diritti di amministratore.

#### **Connessione internet**

Il server deve avere sbloccate le seguenti porte: TCP 80, 443.

La banda minima di connessione deve essere pari a 2 Mb simmetrici, per un numero massimo di TLM 4 Client connessi pari a 120. Per un numero maggiore di client contattare la SoSeBi.

Il cliente è consapevole che la velocità della connessione internet non dipende in alcun caso dalla SoSeBi mentre è influenzata dalle altre applicazioni internet utilizzate dal server in contemporanea, come ad esempio quelle per la visione di video in streaming o download di file dalla rete.

# **Connessione con le biblioteche**

TLM 4 Server richiede **obbligatoriamente**, all'interno di una rete di biblioteche, la presenza della medesima versione del software TLM 4 per tutti i Client e Server collegati in rete.